## Lesson 2 Create Your Life Science Inventory **Life Science Inventory**

## **Lesson 2**

Once the class understands the rules of engagement make sure to give them a timeline of 1 hour to do as many observations as possible. Designate a specific area of the schoolyard that each group must stay within so that there is no cross over between them. Ensure that observations are only made once of each species encountered.

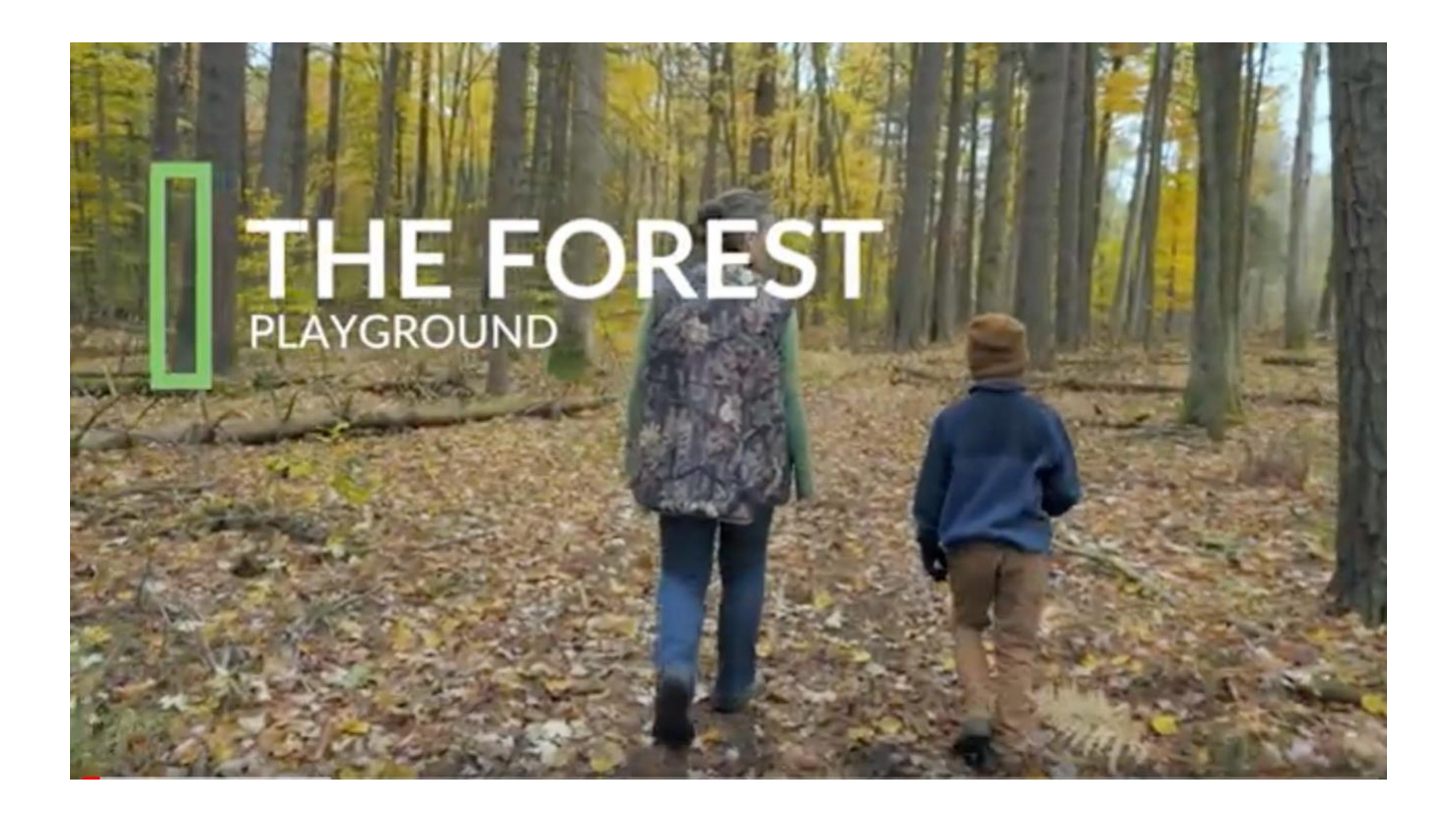

During the one hour BioBlitz if students don't have access to data, observations can be uploaded once they are back in a class setting. Take 30 minutes to load and verify data once students have access to data or WIFI. Have students pay attention to details such as species and location.